#### **BAB 3**

### **DATA DAN METODOLOGI PENELITIAN**

# **3.1 Data**

Dalam karya akhir ini digunakan data harga komoditas energi pada pasar *spot* dan *futures*. Komoditas yang diteliti adalah komoditas energi WTI, *Heating oil* dan Propane yang diperdagangkan di NYMEX.

WTI *(West Texas Intermediate)* adalah salah satu jenis minyak mentah *(crude oil)* yang diproduksi di Texas dan Oklahoma, Amerika, yang menjadi referensi penetapan harga minyak mentah lainnya. Minyak mentah merupakan bahan baku bensin *(gasoline),* bahan bakar diesel, *heating oil* dan bahan bakar jet. Jenis komoditas energi ini merupakan jenis yang paling aktif diperdagangkan. *Heating oil* adalah bahan bakar hasil penyulingan yang digunakan untuk pemanas rumah tangga atau untuk mesin indutri ukuran menengah. Kontrak *future heating oil* umumnya digunakan untuk *hedging* bahan bakar diesel dan jet. Sementara Propane adalah produk sampingan dari produksi gas alam dan pengilangan minyak. Propane dapat digunakan untuk campuran LPG (bahan bakar rumah tangga), pertanian, pemanas ruangan, dan industri petrokimia. Transaksi Propane banyak digunakan sebagai salah satu *tool* manajemen risiko di sektor industri gas cair.

Periode waktu untuk data harga tiap-tiap komoditas adalah sebagai berikut :

| <b>Jenis Komoditas</b>    | Data Harga                   |  |  |  |
|---------------------------|------------------------------|--|--|--|
| WTI Spot                  | 31 Desember 1986-31 Mei 2007 |  |  |  |
| Heating Oil Spot          | 31 Desember 1986-31 Mei 2007 |  |  |  |
| Propane Spot              | 30 Desember 1993-31 Mei 2007 |  |  |  |
| <b>WTI Future</b>         | 31 Desember 1986-31 Mei 2007 |  |  |  |
| <b>Heating Oil Future</b> | 31 Desember 1986-31 Mei 2007 |  |  |  |
| Propane Future            | 30 Desember 1993-31 Mei 2007 |  |  |  |

**Tabel 3.1 Data Harga Komoditas energi** 

Sumber : Data EIA

Tabel 3.1 di atas menunjukkan sampel data yang digunakan untuk estimasi parameter EVT. EVT memerlukan sebanyak mungkin data sampel agar estimasi parameter dapat dilakukan lebih tepat. Akan tetapi karena adanya keterbatasan data di EIA, data *series* harga yang digunakan untuk menghitung VaR EVT komoditas Propane adalah data mulai 30 Desember 1993.

Sedangkan untuk estimasi volatilitas dengan standar deviasi normal, EWMA dan GARCH hanya digunakan data harga mulai 30 Desember 1999 sampai dengan 31 Mei 2007. Data dibatasi mulai 30 Desember 1999 sehingga data observasi tidak terlalu panjang, untuk menghindari terjadinya *persistency* pada model.

Data harian harga untuk semua komoditas energi tersebut didapat dari *website* EIA yang di-*download* pada Juni 2008. Statistik deskriptif data ditampilkan pada Tabel 3.2.

| <b>Jenis Komoditas</b>  | <b>Mean</b> | <b>Standar Deviasi</b> | <b>Skewness</b> | <b>Kurtosis</b> |
|-------------------------|-------------|------------------------|-----------------|-----------------|
| <b>WTI</b> Spot         | 0,000491    | 0,024630               | $-0,561952$     | 6,965195        |
| <b>Heating Oil Spot</b> | 0,000538    | 0,031552               | $-1,974517$     | 44,25663        |
| Propane Spot            | 0,000489    | 0,028732               | $-3,902304$     | 75,43769        |
| <b>WTI Future</b>       | 0,000496    | 0,023440               | $-0,540803$     | 5,915738        |
| Heating Oil Future      | 0,000543    | 0,026153               | $-0,686759$     | 8,412489        |
| Propane Future          | 0,000507    | 0,021982               | $-1,595176$     | 18,77632        |

**Tabel 3.2 Statistik Deskriptif Data** *Return* **Harga Komoditas Energi** 

Sumber: Data EIA, diolah

### **3.2 Metodologi Penelitian**

Setelah dilakukan pengumpulan data, tahap penelitian yang dilakukan adalah penetapan *exposure* dan *holding period* yang sesuai untuk karakteristik perdagangan komoditas energi dan pengolahan data. Pengolahan data harga komoditas energi diawali dengan perhitungan *return*, pengujian data *return*, perhitungan volatilitas, perhitungan VaR dan diakhiri oleh pengujian validitas.

Mitigasi risiko dilakukan dengan strategi *hedging.* Untuk memperoleh strategi *hedging* yang tepat perlu dilakukan perhitungan *hedge ratio* yang optimal untuk

masing-masing data *spot.* Berdasarkan *output* yang didapat dilakukan pembahasan sebelum ditarik kesimpulan.

## **3.2.1 Perhitungan Return**

Perhitungan data return harus dilakukan sebelum dilakukan pemodelan volatilitas *return* harga komoditas energi, karena volatilitas dipengaruhi oleh karakteristik data *return* tersebut. *Return* harga komoditas energi diperoleh dengan menggunakan rumus *geometric return* pada Persamaan (2.10). Perhitungan dilakukan dengan menggunakan *software Microsoft Excel*.

# **3.2.2 Pengujian Data** *Return*

Pengujian data *return* meliputi uji stationeritas, uji normalitas, dan uji heteroskedastisitas. Uji stationeritas dilakukan dengan ADF *test*, sedangkan uji normalitas dilakukan dengan *Jarque Bera test*. Uji heteroskedastisitas dilakukan dengan *White Heteroskedasticity test*, dan hasilnya digunakan untuk menghitung volatilitas.

# **3.2.2.1 Uji Stationeritas**

Pengujian stationeritas dilakukan untuk memastikan bahwa data *return* sudah stasioner. Uji stationeritas data *return* dilakukan dengan menggunakan ADF *test*. ADF *test* bertujuan untuk mengetahui apakah data *return* masih mengandung *unit roots* atau tidak. Jika data return masih mengandung *unit root* maka disimpulkan data tersebut belum stasioner, sebaliknya apabila data *return* sudah tidak mengandung *unit root* maka data tersebut sudah stasioner. Bila data *return* sudah stasioner maka data tersebut sudah layak digunakan dalam langkah atau proses perhitungan selanjutnya. Namun, apabila hasil uji ADF *test* diketahui bahwa data *return* masih mengandung *unit roots*, atau data belum stasioner, maka harus dilakukan proses pembedaan (*differencing)* data hingga kondisinya menjadi stasioner. ADF *test* dilakukan dengan prosedur hipotesis sebagai berikut:

- 1. *H0* : γ =1, terdapat *unit root* dan data *non stationary*
- 2. *H1* : *stationary data*

Untuk mengetahui apakah data *return* sudah stasioner dapat dilakukan dengan membandingkan nilai ADF *test* dengan *critical value*  $\chi^2_{df=2}$ . Jika nilai ADF *test* lebih kecil dari *critical value* atau memiliki probabilitas lebih kecil dari 1% maka data tersebut sudah tidak mengandung *unit roots*, dengan kata lain sudah stasioner. Sebaliknya, jika nilai ADF *test* lebih besar dari *critical value* atau mempunyai probabilitas lebih besar daripada 1%, maka maka data *return* tersebut masih mengandung *unit roots* atau dengan kata lain data tersebut belum stasioner dan harus dilakukan proses *differencing* data sampai nilai ADF *test* lebih kecil dari *critical value-*nya.

Uji stationeritas dapat dilakukan dengan menggunakan *software EViews* 4.1. Setelah data return dimasukkan ke dalam *Series*, ADF *test* dapat dilakukan dengan mengikuti *menu View* lalu *Unit Root Test*. Parameter yang digunakan untuk ADF *test* adalah *Test Type* berupa *Augmented Dickey Fuller*, *Test for unit root in* diisi dengan *Level* (tidak dilakukan *differencing)*, dan untuk *Lag Length* dipilih *Automatic Selection* dengan *Schwartz Info Criterion*.

Dalam tabel ADF *Unit Root Test* yang dihasilkan dalam *Eviews* 4.1, tercantum angka *t-statistic* dan probabilitasnya. Apabila angka probabilitas lebih kecil daripada 1% dapat disimpulkan bahwa data sudah stationer, sedangkan jika angka probabilitas masih lebih besar daripada 1% maka diperlukan proses *differencing* data hingga angka probabilitasnya lebih kecil daripada 1%.

#### **3.2.2.2 Uji Normalitas**

Uji normalitas *return* dilakukan untuk mengetahui apakah data *return* terdistribusi secara normal atau tidak. Pengujian ini dilakukan dengan mencari nilai *Jarque Bera* (JB), yaitu nilai yang ditentukan berdasarkan nilai *skewness* dan *kurtosis*. Setelah diketahui berapa nilai JB, maka selanjutnya nilai tersebut dibandingkan dengan nilai

*critical value* yaitu *Chi-Square*  $(\chi^2)$  pada *degree of freedom* = 2 yang secara lengkap dinotasikan  $\chi^2_{df=2}$ . Hipotesis nol (H<sub>0</sub>) yang digunakan dalam uji ini adalah distribusi *return* adalah normal. Jika nilai JB lebih besar daripada *critical value*-nya atau memiliki probabilitas lebih kecil daripada 1% maka *reject* H<sub>0</sub>, sehingga data *return* yang dihasilkan tidak mengikuti distribusi normal, sebaliknya jika nilai JB lebih kecil daripada *critical value*-nya atau memiliki probabilitas lebih besar daripada 1% maka *do not reject H0* sehingga data *return* yang dihasilkan mengikuti distribusi normal.

 Nilai dan probabilitas JB tercantum dalam statistik deskriptif yang dihasilkan dengan menggunakan *software EViews* 4.1. Cara menampilkan statistik deskriptif tersebut adalah mengikuti *menu View* lalu *Descriptive Statistics* dan *Histogram and Stats*.

Apabila *return* terdistribusi secara normal maka α (fungsi dari *confidence level* ) dapat ditentukan dengan *z-score*, sedangkan jika *return* tidak terdistribusi normal maka α harus dikoreksi dengan *Cornish Fisher Expansion* yaitu dengan Persamaan (2.2).

# **3.2.2.3 Uji Heteroskedastisitas**

Uji heteroskedastisitas bertujuan untuk mengetahui apakah varians dari *return* bersifat konstan atau *time varying*. Apabila varians dari *return* adalah konstan (*homoskedastic*) maka perhitungan volatilitas *return* cukup dengan menggunakan persamaan standar deviasi biasa, namun apabila varians dari *return* tidak konstan (*time varying*), maka perhitungan volatilitas *return* dilakukan dengan pendekatan EWMA atau ARCH/GARCH.

 Uji heteroskedastisitas dapat dilakukan langsung dengan menggunakan *software EViews* 4.1. Langkah pertama yang dilakukan adalah mengestimasi persamaan *moving average* dengan metode *least square* dengan menggunakan menu *Quick* lalu *Estimate Equation*. Kolom *Equation specification* diisi dengan persamaan "*return c return(-1)*" dengan kata *retur*n diganti dengan nama data *return* yang sesuai dalam *Eviews*. *Estimation settings* dipilih untuk menggunakan metode *least square*

dengan sampel data *return*. Langkah kedua adalah melakukan uji heteroskedastisitas dengan *White Heteroscedasticity test*. Dengan mengikuti menu *View* lalu *Residual Tests* dan *White Heteroscedasticity (no cross terms)*.

 Dalam tabel ADF *White Heteroscedasticity test* yang dihasilkan dalam *EViews* 4.1, tercantum angka *F-statistic* dan nilai probabilitasnya. Dengan merumuskan bahwa hipotesis nol (H0) adalah *no heteroscedastic volatility,* apabila angka probabilitas lebih kecil daripada 1% maka *reject* H<sub>0</sub> dan dapat disimpulkan bahwa data return bersifat heteroskedastik, sedangkan jika angka probabilitas masih lebih besar daripada 1% maka *do not reject* H<sub>0</sub> dan data return bersifat homoskedastik.

### **3.2.3 Perhitungan Volatilitas**

Untuk data yang bersifat homoskedastik, volatilitas berupa standar deviasi dapat langsung diketahui dari statistik deskriptif yang telah dikeluarkan EViews atau dapat dihitung menggunakan formula Microsoft Excel<sup>TM</sup> "=STDEV", sedangkan untuk data yang bersifat heteroskedastik, volatilitas dihitung dengan menggunakan metode EWMA atau ARCH/GARCH.

 Perhitungan volatilitas dengan pendekatan EWMA dilakukan berdasarkan Persamaan (2.22) dengan menggunakan Microsoft Excel <sup>TM</sup>. Perhitungan EWMA sangat bergantung pada parameter  $\lambda$  *(decay factor)* yang nilainya berkisar  $0 < \lambda < 1$ . Untuk menetapkan besarnya nilai λ , dicari λ yang menghasilkan *Root Mean Square Error (*RMSE) terkecil melalui *trial and error*.

Sebagaimana yang dilakukan dalam pengujian data, maka perhitungan volatilitas dengan pendekatan GARCH juga menggunakan *EViews* 4.1. Pemodelan ARCH/GARCH dilakukan dengan mengestimasi persamaan *mean process* dengan metode ARCH. Hal ini dapat dilakukan dengan masuk ke menu *Quick* lalu *Estimate Equation*. Pada kolom *Equation specification* dimasukkan persamaan *mean process* yang sesuai dan metode yang digunakan adalah ARCH. ARCH/GARCH yang dipilih dapat dipilih dari berbagai ordo ARCH dan ordo GARCH dan berbagai jenis tipe ARCH/GARCH melalui pilihan yang tersedia. Untuk kemudahan perhitungan, *mean* 

*process* dimasukkan persamaan "*return c return*(-1)" dengan kata *return* diganti dengan nama yang sesuai. Dalam tabel hasil perhitungan ARCH/GARCH diperoleh konstanta untuk persamaan *variance process* beserta *z-statistic* dan probabilitasnya, angka *Akaike Info Criterion* (AIC) dan *Schwarz Criterion* (SIC).

 Untuk menentukan model GARCH terbaik dilakukan melalui berbagai variasi atas *variance process*. Sebagai contoh, dilakukan pemodelan dengan ARCH(1). Apabila ordo ARCH(1) menunjukkan probabilitas yang signifikan selanjutnya dilakukan pemodelan dengan ARCH(2) dan seterusnya hingga tercapai ordo ARCH yang menunjukan probabilitas yang tidak signifikan. Selanjutnya dilakukan pemodelan GARCH dengan GARCH(1,1) berikutnya dengan GARCH(2,1) dan seterusnya hingga tercapai ordo ARCH dan GARCH yang menunjukkan probabilitas yang tidak signifikan. Pemodelan kemudian diteruskan dengan GARCH(1,2), GARCH(2,2) dan seterusnya. Pemodelan dihentikan apabila pemodelan selanjutnya tidak dapat menunjukkan hasil probabilitas yang tidak signifikan.

 Sementara, untuk menentukan model GARCH dengan distribusi *Student-t* atau *Skewed Student-t* digunakan *software* G@RCH 5.0 yang merupakan bagian dari modul OxMetrics 5.00. Pada aplikasi G@RCH 5.0, dipilih kategori *Model for financial data* dan *Univariate GARCH Model* lalu dicari ARMA *order*, GARCH *order*, model GARCH dan distribusi yang sesuai.

Beberapa model tersebut harus diseleksi lebih lanjut sehingga hanya satu model yang dipilih sebagai model GARCH terbaik. Untuk menentukan model GARCH terbaik maka kriteria selanjutnya yang digunakan adalah kriteria statistik lainnya berupa nilai AIC dan SIC. Model yang baik mempunyai angka AIC dan SIC yang terkecil. Apabila angka AIC dan SIC menunjukkan hasil yang saling bertentangan, maka diambil angka *Log Likelihood* sebagai angka pembanding lainnya. Model yang baik mempunyai angka *Log Likelihood* yang tertinggi.

Selanjutnya dilakukan pengecekan konstanta khusus untuk GARCH. Apabila penjumlahan penjumlahan konstanta α dan β seperti pada Persamaan (2.29) sama atau mendekati nilai satu, maka model tersebut *persistent*. Apabila model GARCH

*persistent*, maka perlu dilakukan perhitungan I-GARCH. Apabila diperlukan, perhitungan volatilitas I-GARCH dapat dicari dengan aplikasi G@RCH 5.0. Batasan bahwa suatu model GARCH *persistent* atau bukan adalah penjumlahan konstanta α<sup>1</sup> dan β1 lebih besar atau sama dengan 0,98.

Persamaan *variance process* yang didapat dari pemodelan kemudian digunakan untuk perhitungan volatilitas dengan memasukkan nilai *conditional variance* dan nilai *error*. Nilai *conditional variance* pada *EViews* 4.1 diperoleh dengan fasilitas *Procs* kemudian *make GARCH variance series*, sedangkan nilai *error* didapat dengan melihat tabel *Actual, Fitted and Residual*. Sementara nilai *conditional variance* pada G@RCH 5.0, dapat diperoleh dari fungsi *Test* lalu pilih *Test Menu* serta pilih *Store* dan *Store in database* untuk *Residual* dan *Conditional Variance*.

## **3.2.4 Perhitungan VaR EWMA dan GARCH**

Setelah didapatkan data volatilitas, maka dapat dihitung VaR untuk *return* harga komoditas energi. VaR dihitung setelah mendapatkan nilai *alpha*, volatilitas, *exposure* dan *holding period* dengan *confidence level* 99% dengan menggunakan Persamaan (2.1). Perhitungan nilai VaR dilakukan dengan menggunakan Microsoft Excel<sup>TM</sup>.

# **3.2.5 Uji Validasi** *Value at Risk*

Untuk validasi dari nilai VaR yang dihasilkan, dilakukan *backtesting Backtesting* dilakukan dengan membandingkan antara nilai VaR dengan *actual loss*-nya. Apabila nilai *actual loss*-nya melampaui nilai VaR maka terjadi penyimpangan atau *overshoot*. Untuk mengetahui sejauh mana penyimpangan yang terjadi dapat ditolerir maka dilakukan *Kupiec Test* dan perbandingan jumlah *exception* yang terjadi dengan jumlah yang diterima dalam *Basel Penalty Zone*. Untuk *Kupiec Test,* angka *Likelihood Ratio* diperoleh dengan menggunakan Persamaan (2.8). Sementara untuk pengujian berdasarkan ketentuan Basel Committee dapat mengacu pada Tabel 2.2.

 **Universitas Indonesia** Validitas model dapat diketahui dengan membandingkan nilai *Likelihood Ratio* (LR) dengan nilai *chi-square critical value*. Nilai *chi-square* untuk alpha

sebesar 1% diketahui nilainya sebesar 6,635. Dengan hipotesis nol  $(H_0)$  model valid, jika LR lebih kecil daripada 6,635 maka *do not reject* Ho, sebaliknya jika LR lebih besar daripada 6,635 maka *reject* Ho atau model tidak valid. Perhitungan penyimpangan dan Kupiec Test dilakukan dengan menggunakan Microsoft ExcelTM.

### **3.2.6 Perhitungan** *Hedging*

Langkah-langkah mitigasi yang dapat dilakukan meng-*hedge* transaksi *spot* dengan perdagangan derivatifnya pada posisi yang berlawanan. Transaksi derivatif yang dapat digunakan salah satunya adalah *futures*. Untuk memudahkan perhitungan *hedging*, posisi *long* setiap jenis komoditas di pasar spot dipasangkan dengan posisi *short* NYMEX *Futures* kontrak satu bulan yang sejenis.

Hal terpenting yang dilakukan dalam perhitungan *hedging* adalah mengukur *hedge ratio*. Untuk mengukurnya, digunakan rumus *hedge ratio* pada Persamaan (2.33). Nilai *hedge ratio* dapat diperoleh dengan menggunakan Microsoft ExcelTM.

# **3.2.7 Estimasi Parameter EVT**

Pada penelitian ini, parameter EVT diestimasi dengan pendekatan *Probabiltiy Weighted Moment* (PWM), baik itu untuk distribusi *Generalized Extreme Value* (GEV) maupun *Generalized Pareto* (GPD).

Pendekatan PWM merupakan salah satu dari beberapa pendekatan untuk estimasi parameter EVT. Pendekatan PWM dipilih dalam penelitian ini karena lebih mudah untuk diterapkan.

Cruz (2002,70) menerapkan teori Hosking et al dengan menggunakan *spreadsheet* untuk membantu perhitungannya. Kemudian cara Cruz dimodifikasi oleh Coleman (2002,12). Sehingga, proses estimasi parameter EVT yang akan dilakukan akan mengikuti cara estimasi yang dilakukan oleh Cruz dan Coleman. PWM merupakan pendekatan estimasi parameter *moment* yang dimiliki distribusi EVT, yaitu distribusi GEV dan GPD.

#### **3.2.7.1 Distribusi GEV**

Metode *block maxima* dapat digunakan untuk menghitung nilai VaR dengan persentil tinggi (99%). Pada pendekatan ini, data sampel kerugian dimasukkan dalam kelompok waktu seperti mingguan, bulanan, triwulanan atau tahunan. Kelompok waktu itu disebut sebagai blok. Masing-masing blok diambil sampel kerugian yang mempunya nilai maksimum. Masing-masing blok memiliki nilai maksimum yang disebut subsampel. Kemudian subsampel tersebut dipergunakan untuk mengukur distribusi probabilitas yang sesuai. Menurut metode Fisher-Tippet-Gnedenko, distribusi yang cocok untuk nilai-nilai maksimum tersebut mengikuti distribusi GEV. Distribusi GEV selanjutnya akan diestimasi terhadap semua parameternya yaitu ξ , <sup>μ</sup> dan<sup>σ</sup> . Kemudian nilai parameter hasil estimasi tersebut dapat dimasukkan ke dalam rumus VaR GEV seperti tercantum pada Persamaan (2.56) dan (2.57).

Dalam mengestimasi parameter  $\xi$ ,  $\mu$  dan $\sigma$  terlebih dahulu harus diestimasi moments *(m)* atau weight*(*<sup>ω</sup> *)* untuk data yang ke r. Data kerugian merupakan data terdistribusi dan identik dengan  $x_1 > x_2 ... > x_n$ . Estimator *moments* atau *weight* tersebut mengikuti Persamaan (2.37) dan (2.38), dimana nilai plot diperoleh berdasarkan Persamaan (2.39).

Selanjutnya, untuk memperoleh nilai  $m_1$ , dapat digunakan Persamaan (2.41), setelah terlebih dahulu dicari nilai  $\omega_0$  dan $\omega_1$ . Kemudian dicari nilai  $m_2$  dengan Persamaan (2.42) setelah terlebih dahulu diperoleh nilai  $\omega_2$ .

Estimasi parameter ξ mengikuti Persamaan (2.43), setelah sebelumnya diperoleh nilai koefisien c dengan Persamaan (2.44). Setelah itu dilakukan estimasi parameter  $\sigma$  dengan menggunakan Persamaan (2.45) dan  $\mu$  dengan menggunakan Persamaan (2.46). Nilai estimasi paramter ξ disebut juga sebagai *tail index*, dan merupakan *shape parameter* atau parameter bentuk dari distribusi GEV. Sedangkan <sup>σ</sup> dan μ merupakan parameter *scale* dan *location* dari distribusi GEV.

Di dalam Persamaan (2.45) dan (2.46) untuk mengestimasi parameter  $\sigma$  dan  $\mu$  diperlukan adanya penyelesaian fungsi Gamma. Untuk membantu penyelesaiannya

digunakan rumus *gamma function* seperti tertera pada Persamaan (2.47). Namun, untuk memudahkan, dapat digunakan program "*Add-Ins*" dari Microsoft Excel TM, yaitu "xnumber". Program ini dapat menyelesaikan rumus *gamma function* secara otomatis.

Sementara itu, untuk mendapatkan parameter-parameter distribusi GEV seperti ξ , <sup>μ</sup> dan<sup>σ</sup> dengan cara yang lebih cepat, dapat digunakan bantuan *software* EasyFit 4.3 Professional. Untuk menggunakan bantuan *software* ini, cukup dengan mengaplikasikan fungsi *Fit Distribution*, lalu pilih *Generalized Extreme Value* kepada data *block minima* yang telah diurutkan dan ingin kita analisis. Berdasarkan *output software*, kita akan mengetahui nilai parameter-parameter  $\xi$ ,  $\mu$  dan  $\sigma$  dan VaR pada fungsi *inverse* CDF sesuai dengan tingkat keyakinan yang kita inginkan.

### **3.2.7.2 Distribusi GPD**

Seperti halnya metode *block maxima*, *peak over threshold* (POT) merupakan metode alternatif untuk menghitung VaR EVT. POT menggunakan teorema Picklands-Dalkema-de Hann untuk memperoleh model distribusi kerugiannya. Metode POT yang distribusinya terbentuk dari semua peristiwa yang melebihi *threshold* atau batas yang telah ditentukan mengikuti distribusi GPD.

 Teorema Picklands-Dalkema-de Hann menetapkan *Fu* adalah kondisi *excess* dari fungsi distribusi *loss* yang berurut dan melampaui *threshold* yang ditentukan. Kemudian untuk menyesuaikan dengan batas atas *threshold* distribusi terbatas *Fu* adalah dengan menggunakan distribusi GPD dengan fungsi distribusi kumulatif (c.d.f) seperti yang telah dirumuskan pada Persamaan (2.58) dan (2.59). Fungsi tersebut memberi informasi mengenai distribusi nilai *excess* di atas *threshold* secara pasti.

Selanjutnya adalah bagaimana menetapkan nilai tinggi suatu *threshold u*. Pada penelitian ini ada dua cara penetapan *threshold* yang dipakai, yaitu dengan menggunakan *ad hoc percentage* (10% *rule)* dan 100 minima terbesar.

Penetapan threshold dengan *ad hoc percentage* (10% *rule)* dilakukan dengan mengambil sepersepuluh data kerugian terbesar setelah diurutkan untuk dihitung nilai parameter-parameternya. Selain *ad hoc percentage* (10% *rule)*, *threshold* pada penelitian ini juga menggunakan cara 100 minima terbesar. Penetapan *threshold* ini mengacu pada teori Hosking et al dalam Coleman (2002,8) yang menyatakan bahwa dengan pendekatan PWM, tidak ada kelemahan yang dapat ditemui pada sampel yang jumlahnya 100 atau kurang. Cara penetapan *threshold* ini juga merujuk teknik yang dilakukan oleh Adkins and Krehbiel (2005,330) yang menggunakan *threshold* seratus *standardized* residual terbesar untuk mencari nilai *conditional* EVT.

Hampir sama dengan distribusi GEV, estimasi parameter GPD juga menggunakan juga menggunakan parameter  $\xi$ ,  $\mu$  dan $\sigma$ . Akan tetapi, untuk mendapatkan parameter-parameter tersebut digunakan rumus yang berbeda. Untuk parameter ξ pada distribusi GPD, digunakan Persamaan (2.48). Sedangkan untuk parameter  $\sigma$  digunakan Persamaan (2.49) dan parameter  $\mu$  dengan Persamaan  $(2.50).$  $\bullet$ 

# **3.3** *Flow Chart* **Alur Penelitian**

Berikut akan ditampilkan diagram alur penelitian pada Gambar 3.1 untuk prosedur penghitungan VaR EWMA, ARCH/GARCH dan Standar Deviasi Normal serta Gambar 3.2 untuk perhitungan VaR EVT.

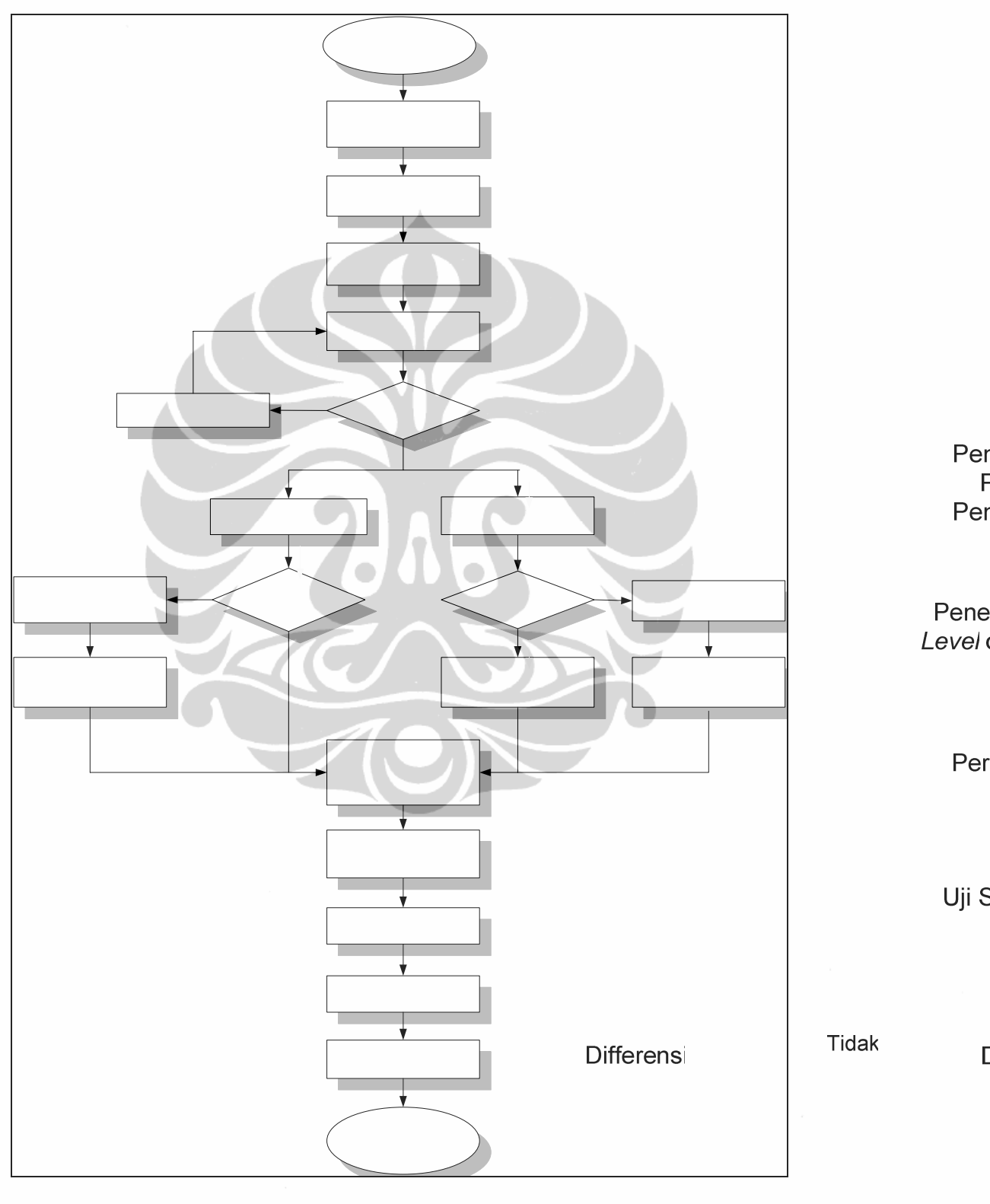

**Gambar 3.1** *Flowchart* **Prosedur Perhitungan VaR EWMA, ARCH/GARCH dan Standar Deviasi Normal** 

 **Universitas Indonesia**

Uji Normalitas

Per F Per

Per

 $\Gamma$ 

Perhitungan risiko...,Dewi Khujah Kejora, FE UI, 2009

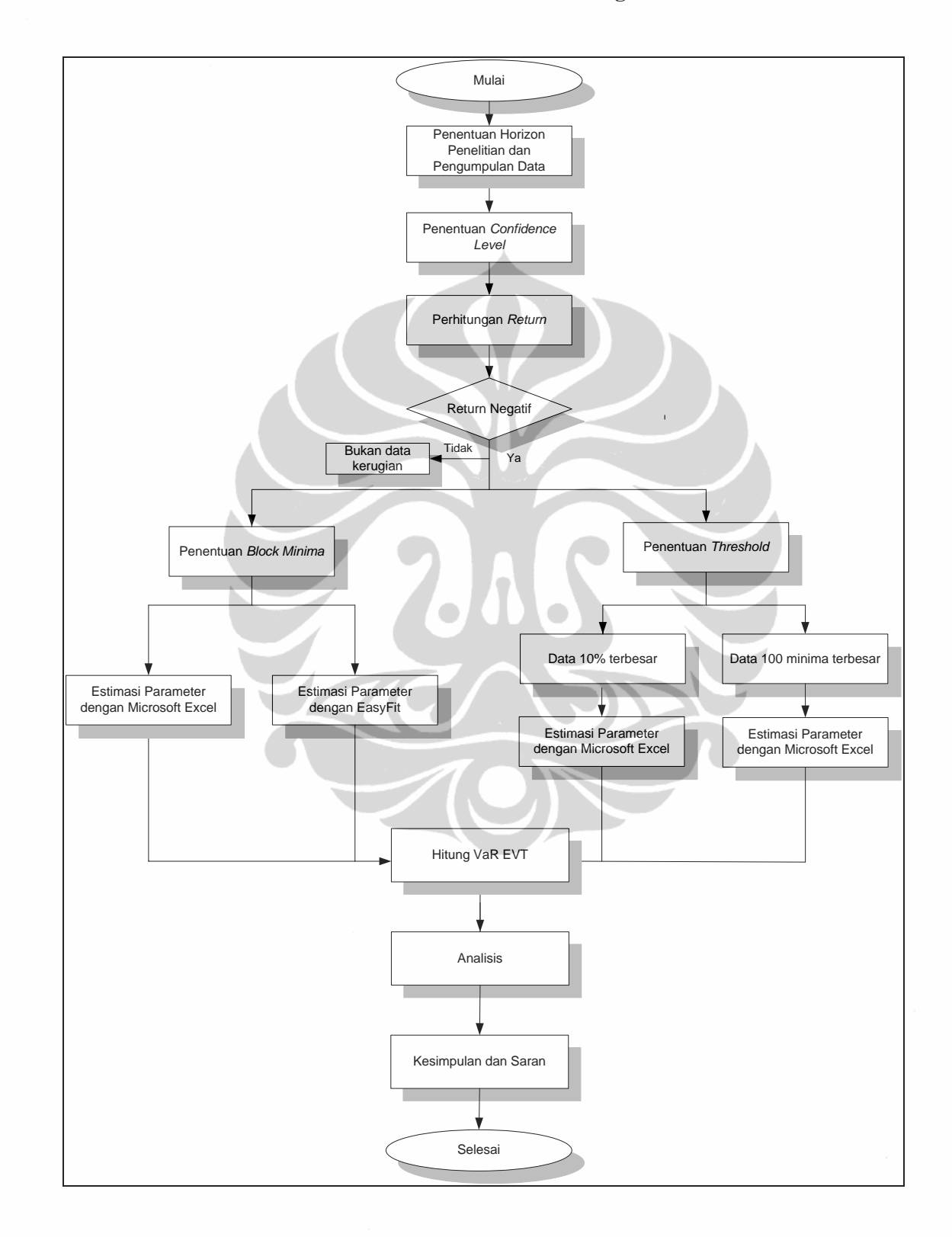

**Gambar 3.2** *Flowchart* **Prosedur Perhitungan VaR EVT**